## Comment se préparer aux épreuves des attestations de sécurité routière ?

La nouvelle plateforme dématérialisée de préparation et de passation des attestations de sécurité routière permet de se préparer en autonomie depuis le site grand public dont l'accès est libre :

## https://e-assr.education-securite-routiere.fr/preparer/assr

La page d'accueil présente les fonctionnalités du site et donne le choix au candidat du type d'épreuve à laquelle il veut se préparer : ASSR1 ou ASSR2.

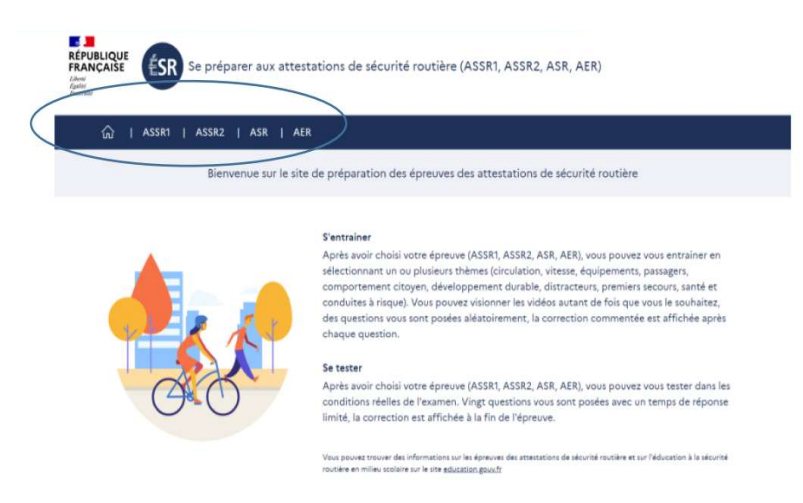

Lorsque le candidat a choisi le type d'épreuve (ASSR1 dans l'exemple ci-dessous), s'affichent ensuite les deux types d'entraînement possibles : « Je m'entraîne à l'ASSR1 » ou « Je me teste àl'ASSR1 » :

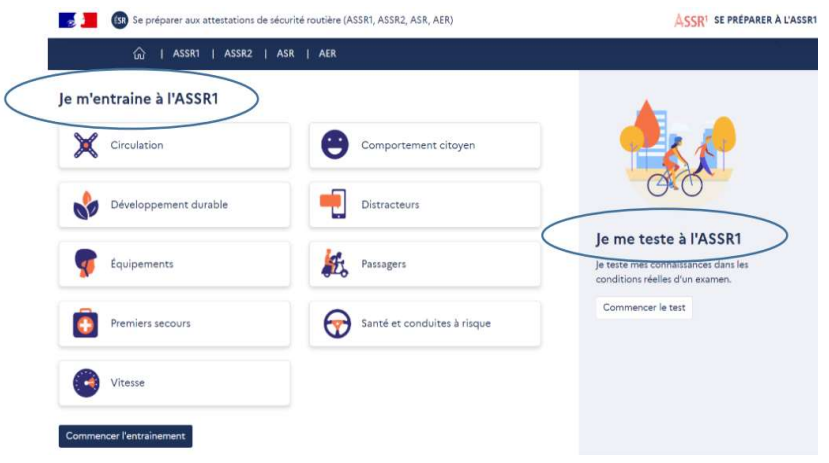

 Si le candidat choisit « Je m'entraîne à l'ASSR1 », il a la possibilité de sélectionner un ou plusieurs thèmes sur lesquels il souhaite travailler : circulation, développement durable, équipements, premiers secours, vitesse, comportement citoyen, distracteurs, passagers, santé et conduites à risque :

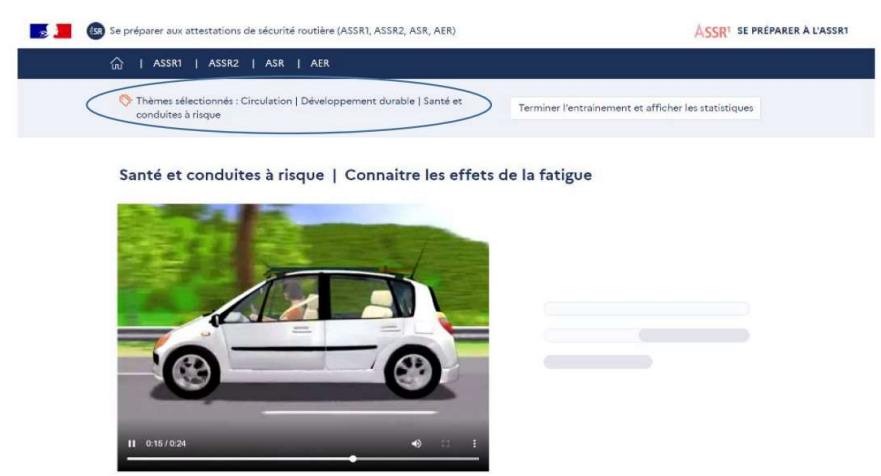

Les commandes du « Player vidéo » sont affichées pour lui permettre de revenir en arrière et de revoir la vidéo autant de fois qu'il le souhaite :

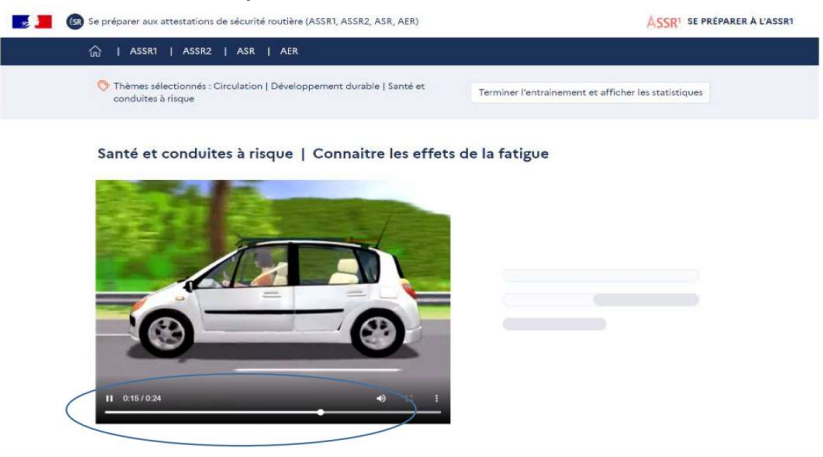

Lorsque la vidéo est terminée, la question, le nombre de réponses attendues et les propositions de réponses sont affichées et lues :

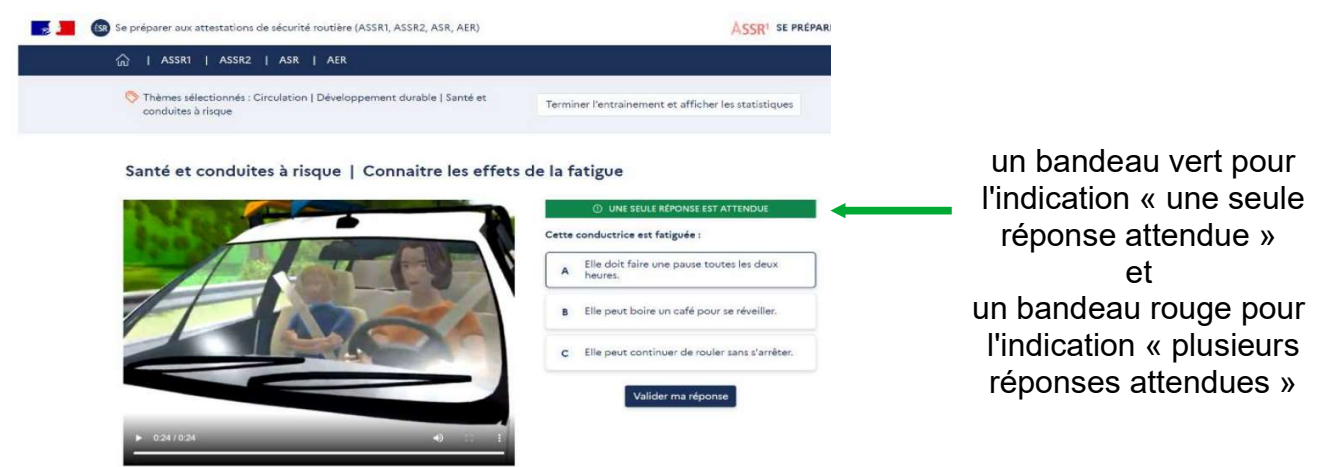

Le candidat choisit ses réponses puis clique sur « Valider ma réponse » :

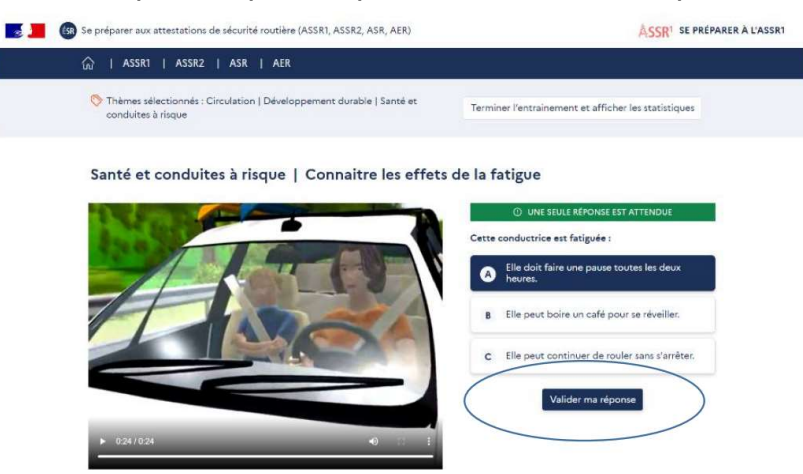

Lorsque la réponse est validée, la correction s'affiche :

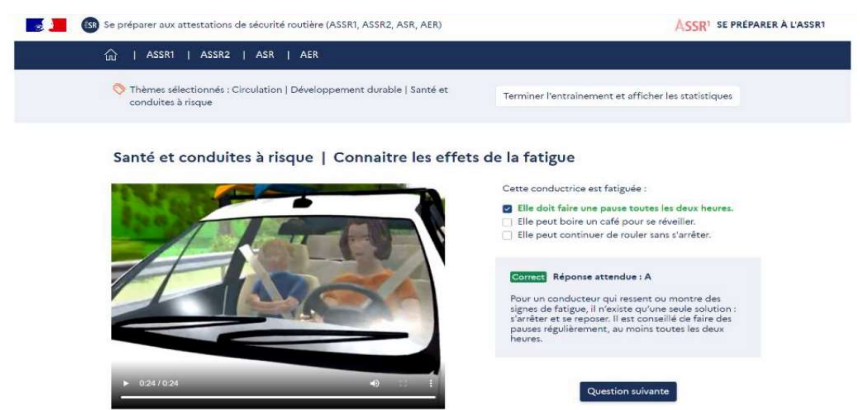

Le candidat peut poursuivre son entraînement en cliquant sur « Question suivante » ou y mettre fin, quand il le désire en cliquant sur « Terminer l'entraînement et afficher les statistiques » :

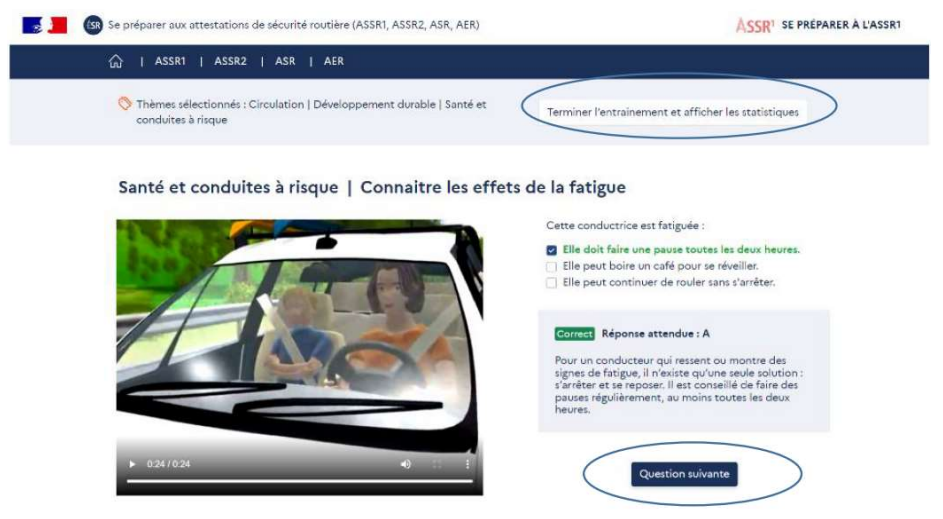

Si le candidat choisit de terminer son entraînement, la page suivante lui donne ses statistiques de réussite et d'échec sur la ou les thèmes sélectionnés :

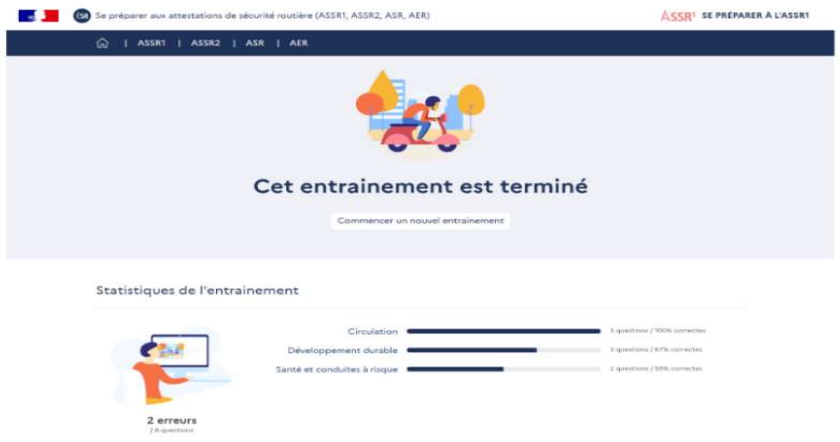

≻ Si le candidat choisit « Je me teste à l'ASSR1 », il est placé dans les conditions réelles de l'examen : 20 questions sont posées avec un temps de réponse de 45 secondes. Les commandes du « Player vidéo » ne sont pas affichées. Il n'y a pas de correction automatique après chaque question mais le corrigé complet est affiché en fin d'épreuve ainsi que les statistiques de réussite et d'échec :

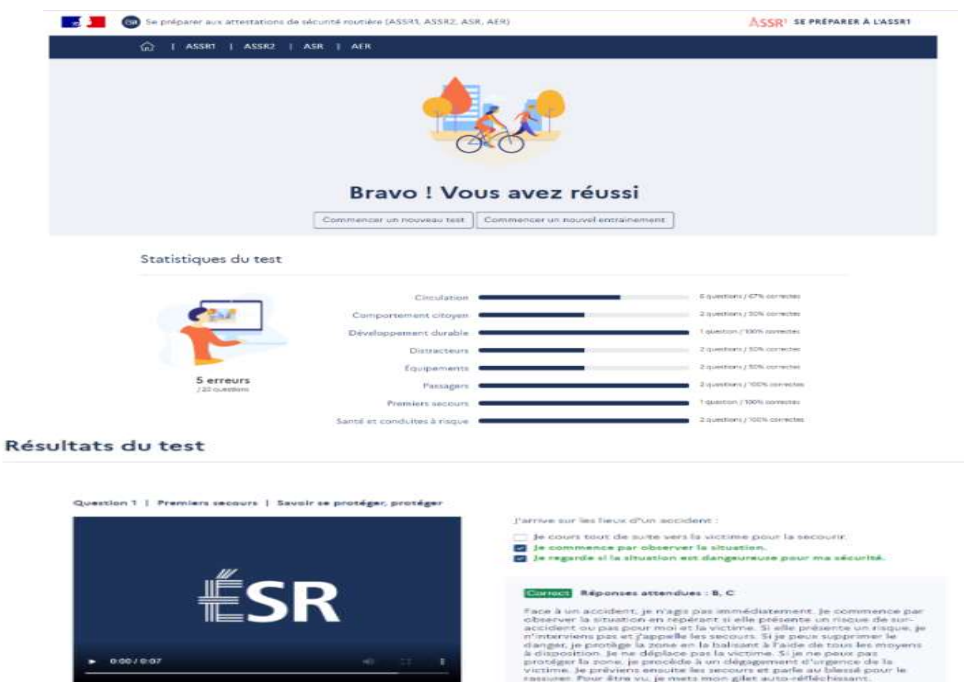